## General Availability<br>Announcement

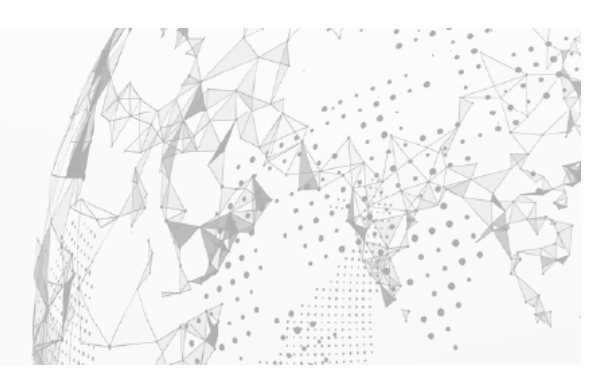

January 2024

To: Automation Point Customers

From: Broadcom's OPS/MVS® Event Management and Automation Product Team Subject: General Availability Announcement for Automation Point 11.7 SP3 (SP03)

On behalf of Broadcom, we appreciate your business and the opportunity to provide you with highquality, innovative software and services. As part of our ongoing commitment to customer success, we regularly release updated versions of our products.

Today, we are pleased to announce that Automation Point 11.7 SP03 is generally available. This service pack includes all maintenance published prior to this update. By installing this service pack, you ensure that your systems are current on maintenance for Automation Point 11.7. This service pack delivers improvements in security and fixes the following issues to further improve the user experience of the product:

- A fix for the issue where running any Automation Point upgrade while an Automation Point file or folder was open caused a termination of the upgrade process. This fix also prevents the deletion of site folder content from the Automation Point install folder during upgrade processes.
- A fix for the issue where Automation Point was unable to connect to a remote MS SQL Server running on a non-default port
- A fix normalizing CCI Service behavior to help prevent patching issues or configuration switching issues

We encourage you to visit the Automation Point product information page at [Support](https://support.broadcom.com/group/ecx/all-products?) and [Tech Docs](https://techdocs.broadcom.com/us/en/ca-mainframe-software/automation/automation-point/11-7.html) for detailed information concerning this Service Pack, up-to-date documentation, support information, and the latest technical bulletins.

You can download your copy of Automation Point 11.7 SP03 online at [Support](https://support.broadcom.com/group/ecx/productdownloads?subfamily=AUTOMATION%20POINT) where you can also utilize the case management system. To install your product, follow the installation procedures for your product at [Tech Docs.](https://techdocs.broadcom.com/us/en/ca-mainframe-software/automation/automation-point/11-7.html) If you have any questions or require assistance, contact [Support.](https://support.broadcom.com/group/ecx/contact-support)

Should you need any assistance, our Services experts can help. Visit [Services](https://www.broadcom.com/support/services-support) for more information, and how you can leverage our expertise. To connect, learn, and share with other customers, join and participate in our [OPS/MVS Community.](https://community.broadcom.com/mainframesoftware/communities/communityhomeblogs?CommunityKey=314ccf76-ce2d-4f94-910a-9c331dd2c932)

For a list of Education courses recommended by role, please visit the [Course Catalog](https://community.broadcom.com/viewdocument/mainframe-education-course-catalog) and select the desired product. We update courses based on functional impact as well as high-demand; therefore, courses created from previous releases may apply to the current release.

Please review the End of Service/End of Life Policy within the [Broadcom Maintenance Policy](https://ftpdocs.broadcom.com/cadocs/0/contentimages/Maint-HB-RM106.pdf)  [Handbook.](https://ftpdocs.broadcom.com/cadocs/0/contentimages/Maint-HB-RM106.pdf)

Copyright © 2024 Broadcom. All Rights Reserved. The term "Broadcom" refers to Broadcom Inc. and/or its subsidiaries. All trademarks, trade names, service marks, and logos referenced herein belong to their respective companies.

Thank you again for your business.